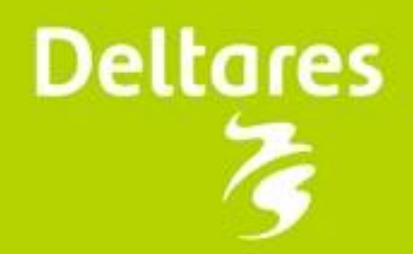

# Wanda WEC - Open

4 maart 2010

**WANDA** 

# **Wanda 4 Koppeling externe programma's**

Twee mogelijkheden:

- Wanda External Communication (WEC sinds 2005)
- Open Modelling Interface standaard (OpenMI sinds 2009)

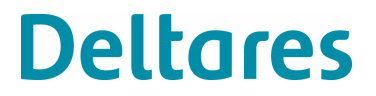

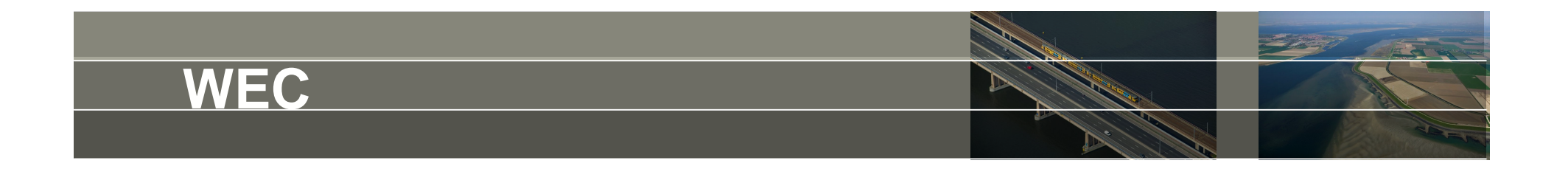

WEC = Wanda External Cummunication

Uitwisseling van set gegevens tussen 2 actieve programma's gebruik makend van stukje gezamenlijk geheugen (shared memory)

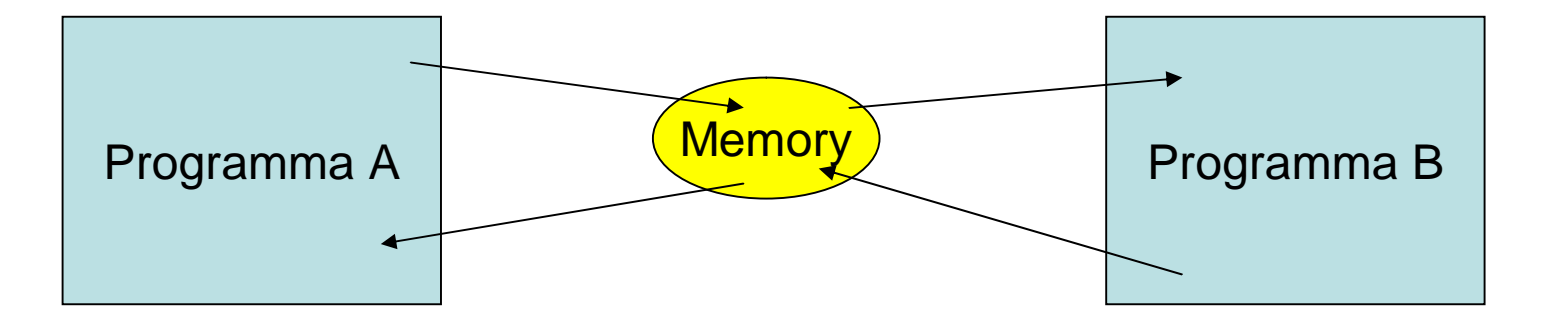

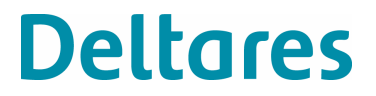

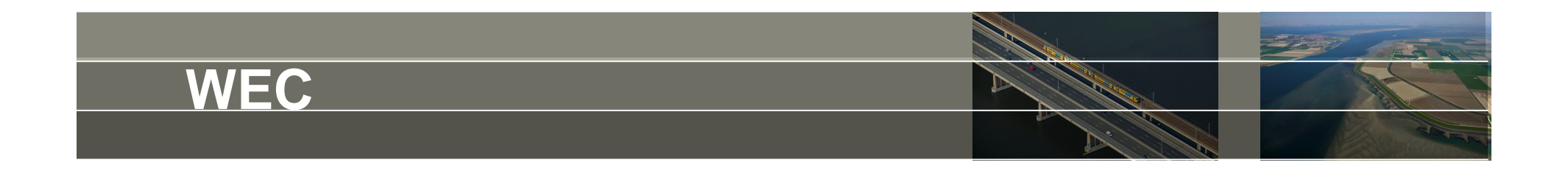

2 verschillende uitgevoerde toepassingen:

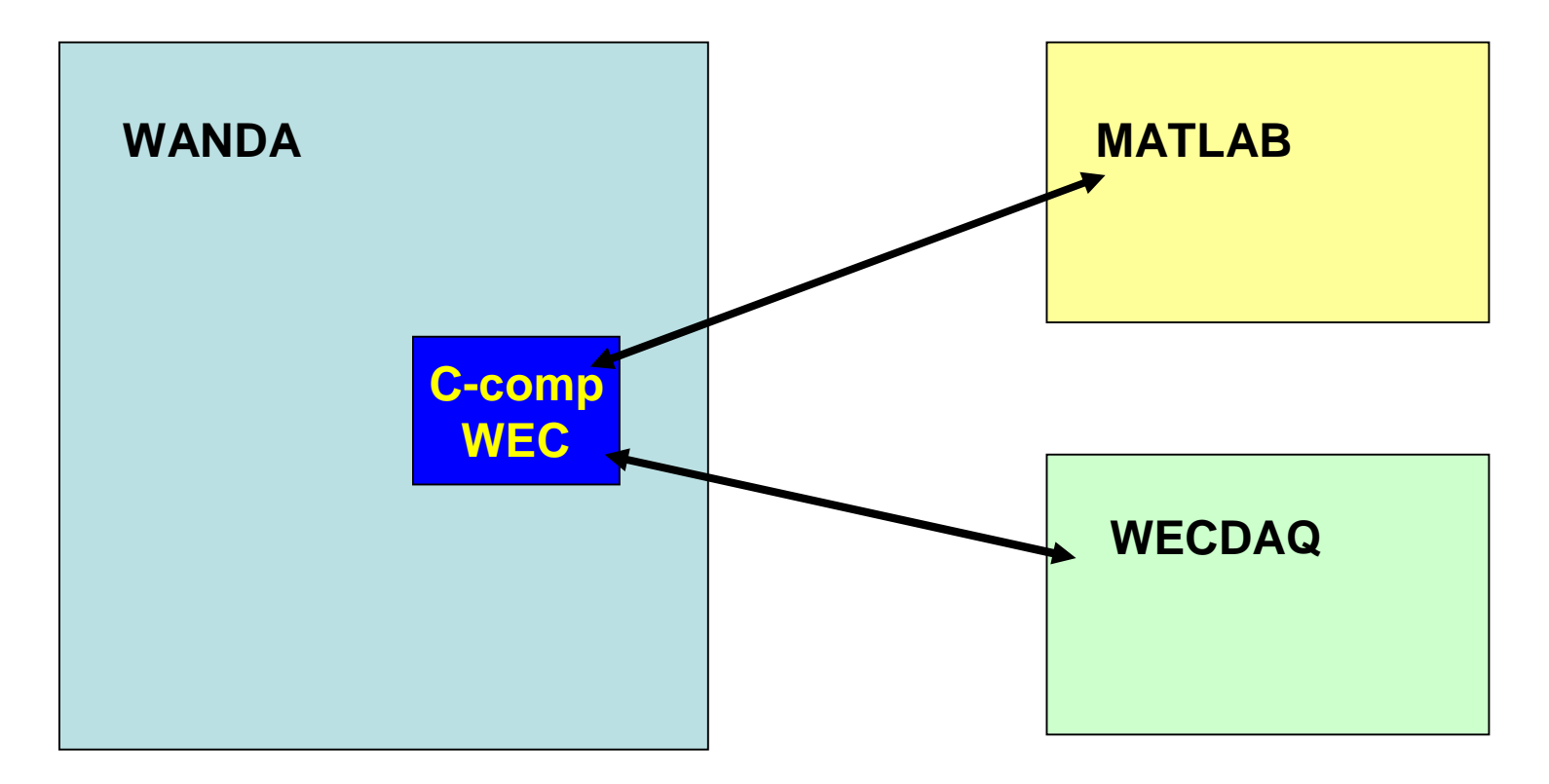

Communicatie door speciale control componenten WECxy

**Deltares** 

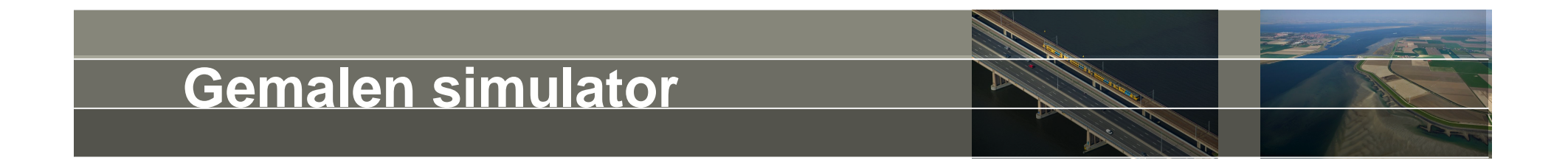

Doel gemalen simulator:

Inregelen PLC m.b.v. digitaal water

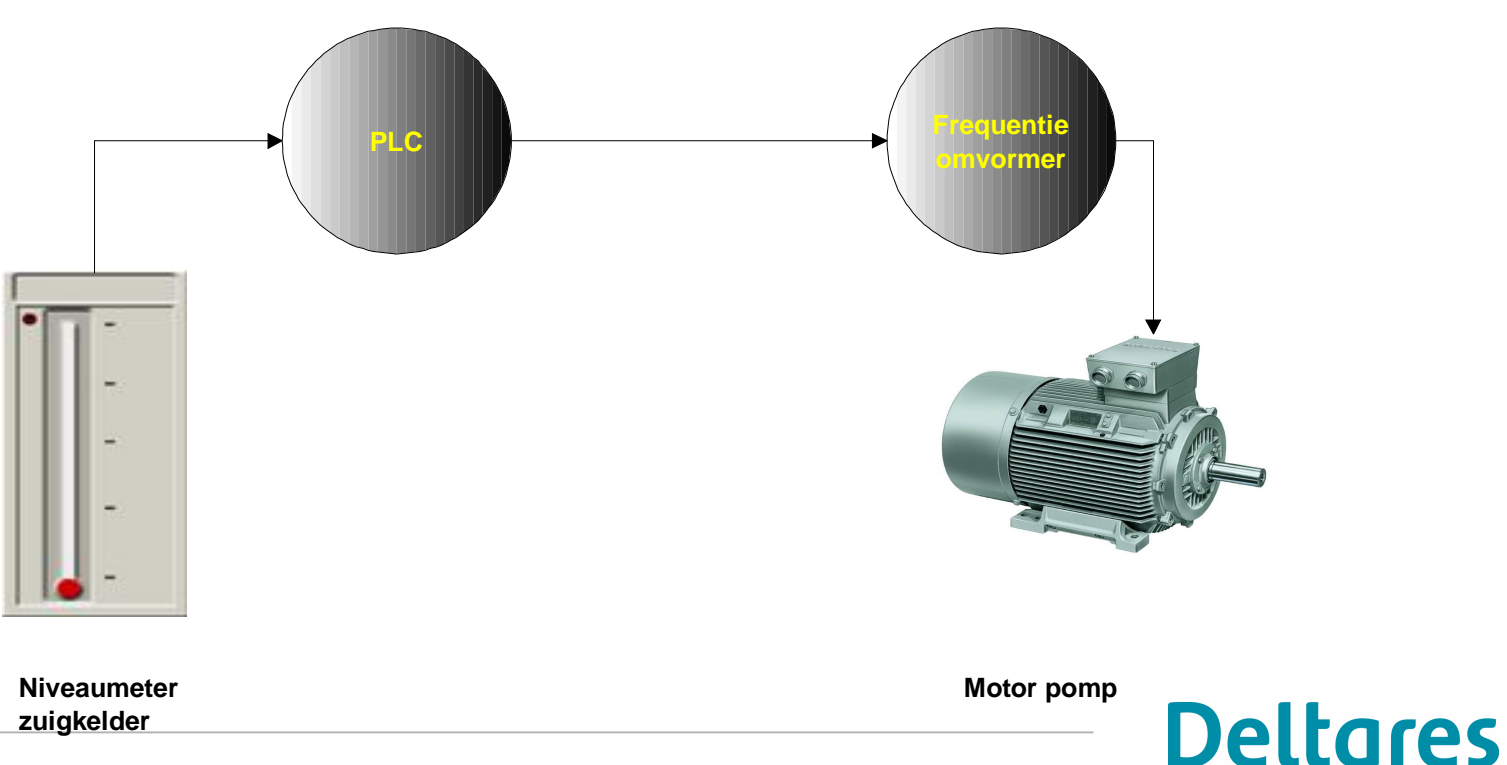

**Principe gemaalbesturing**

4 maart 2010

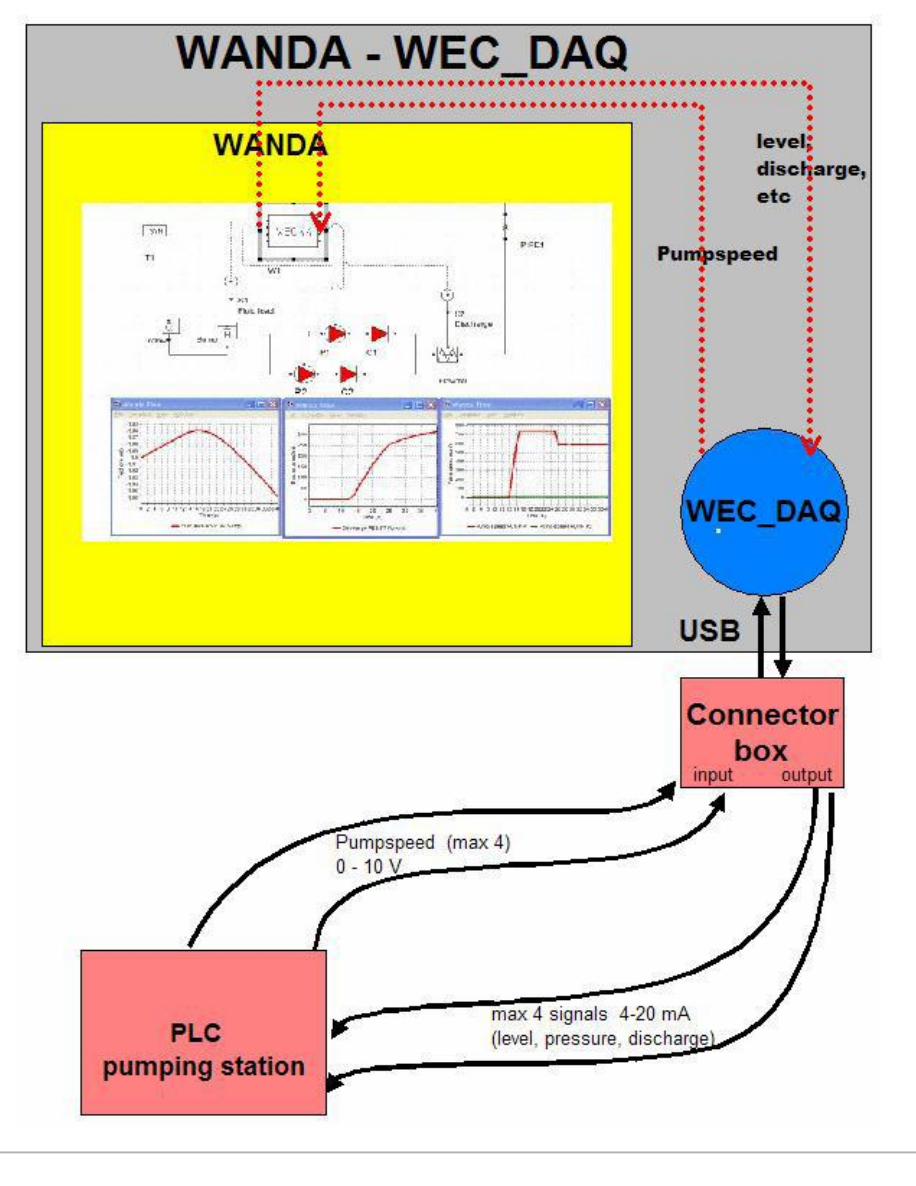

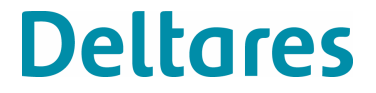

Wanda schematisatie:

Control component **WEC** (diverse varianten In/Out kanalen max 8)

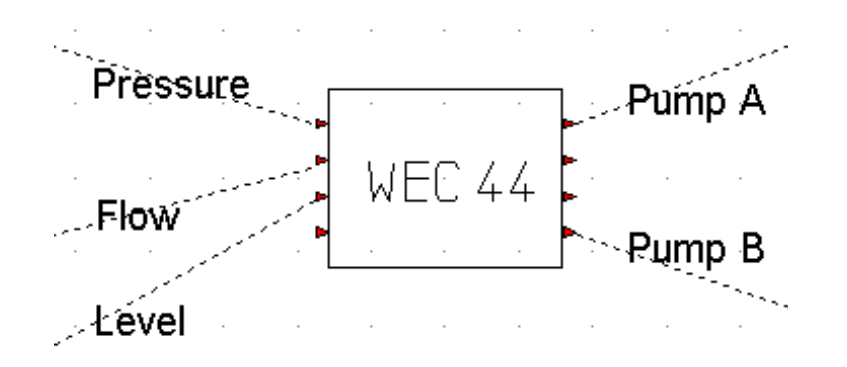

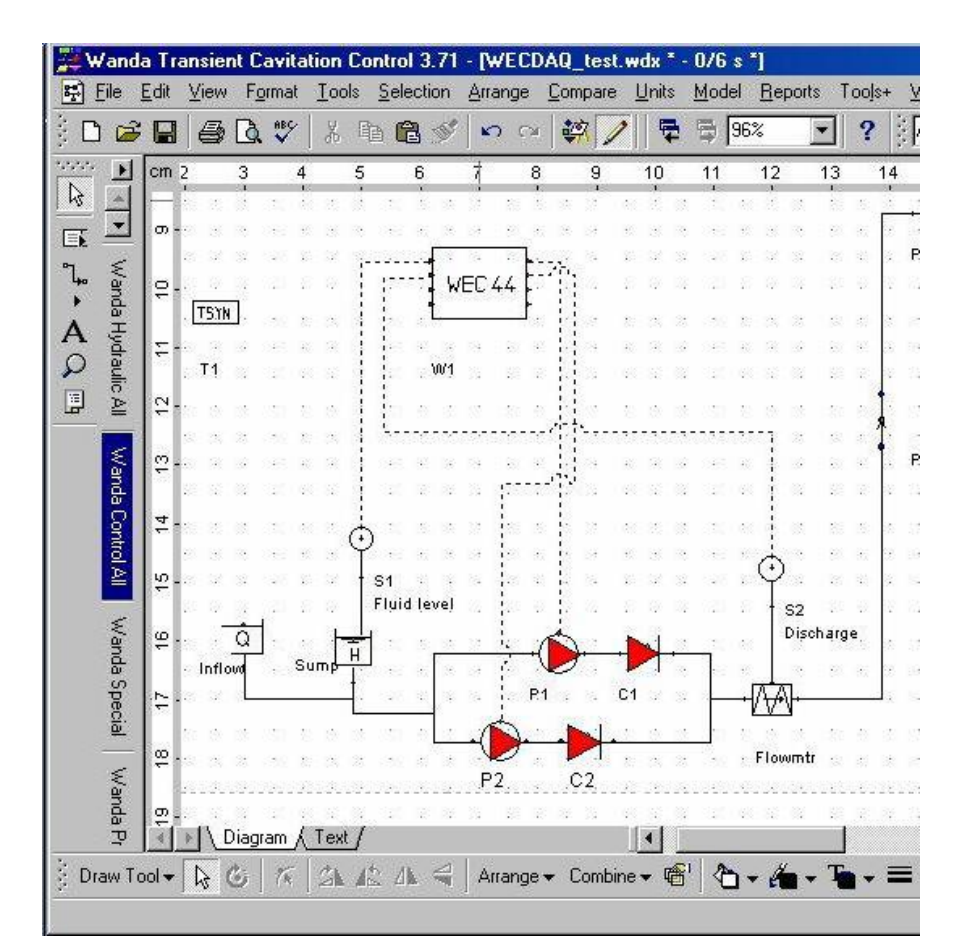

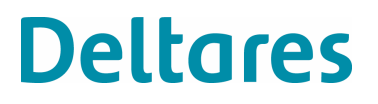

#### WECDAQ hardware en software

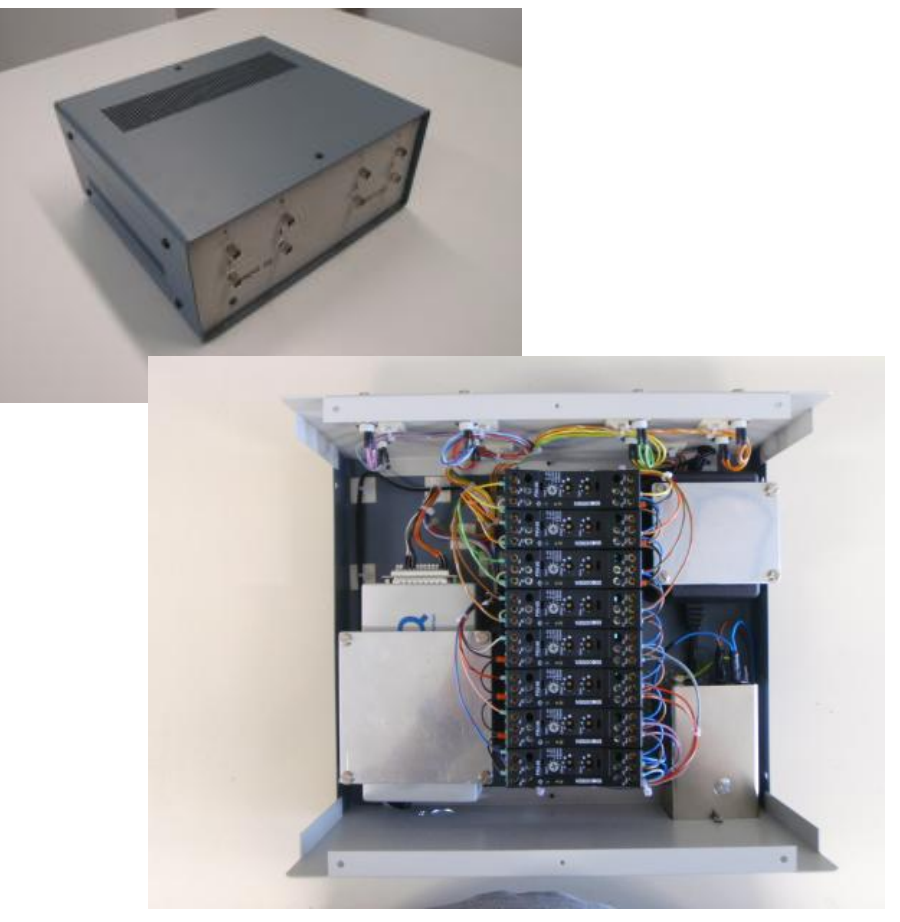

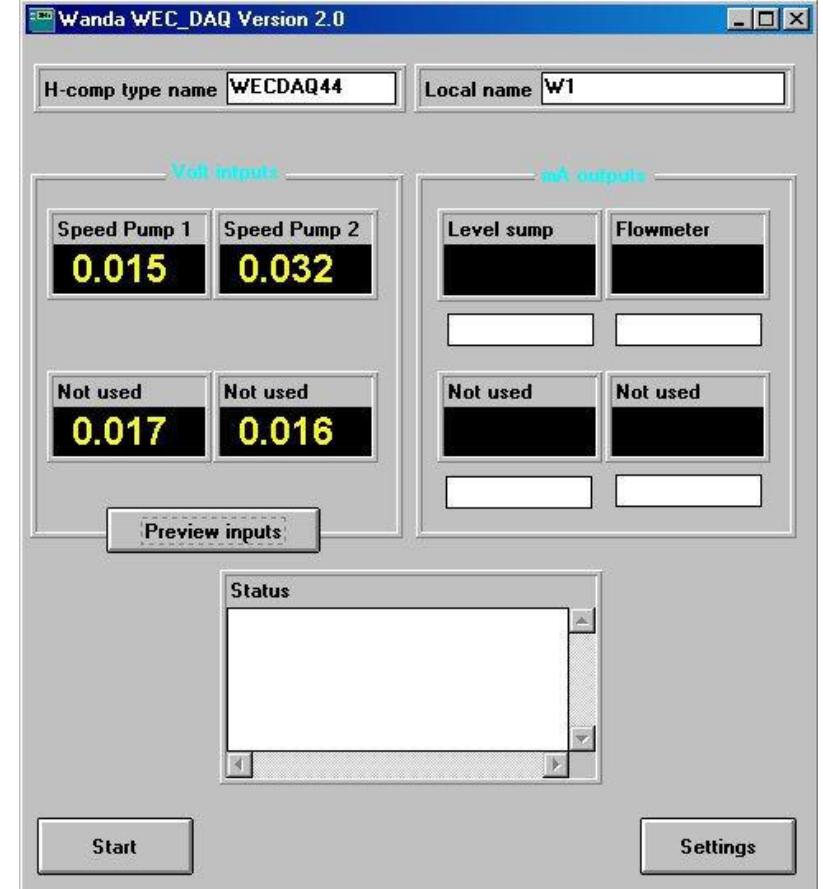

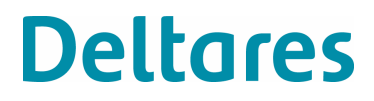

#### **Demonstratie**

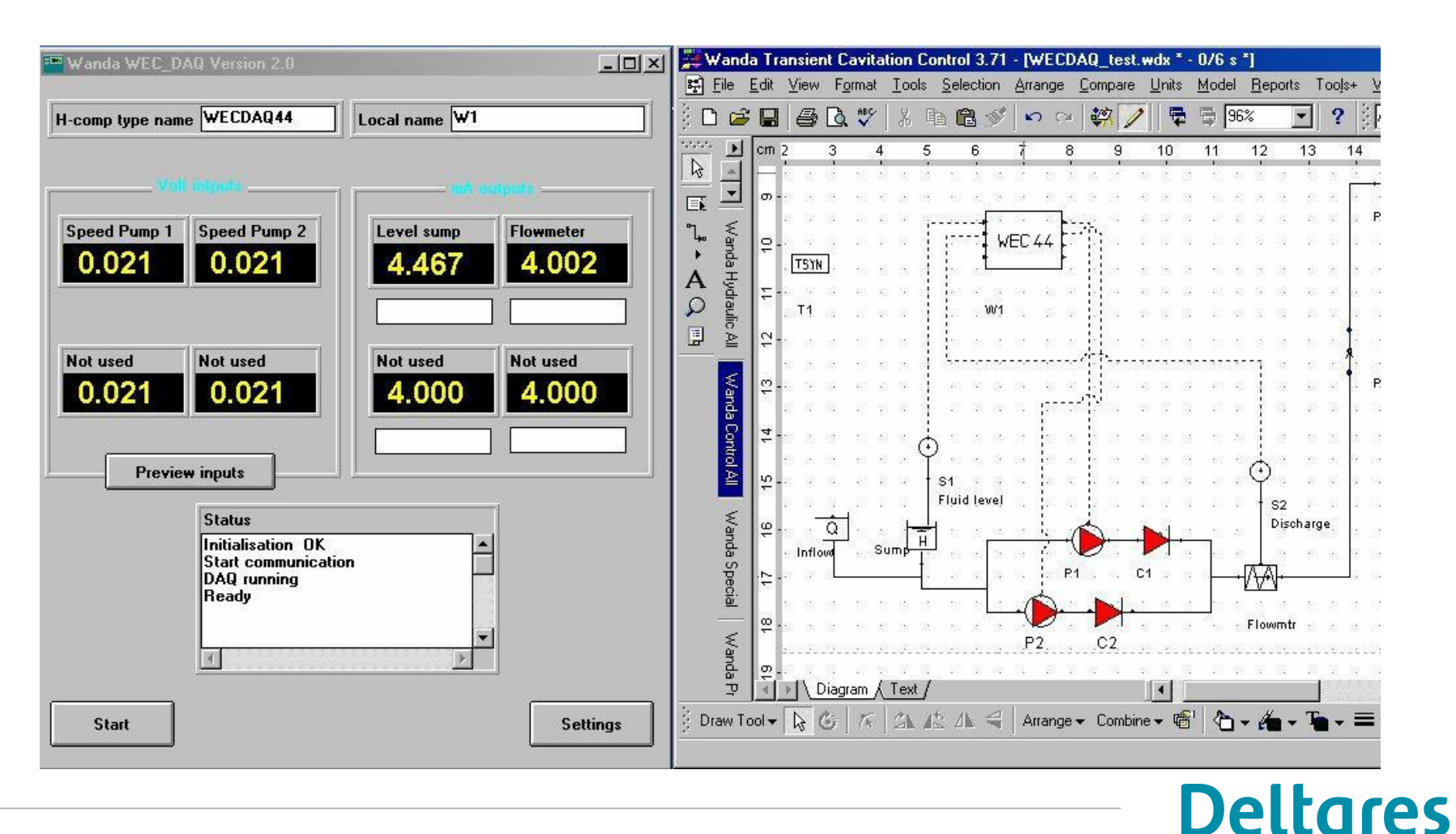

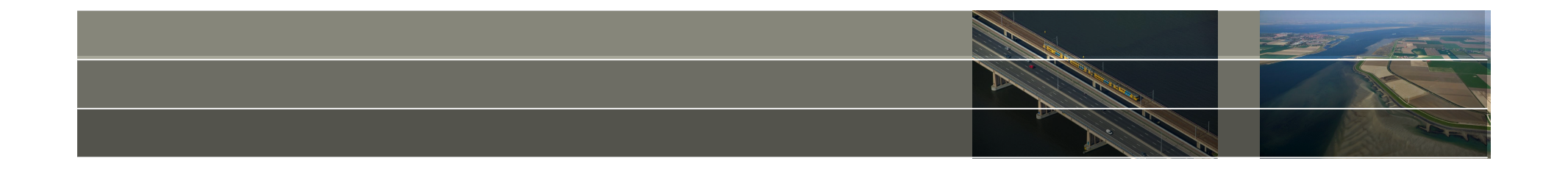

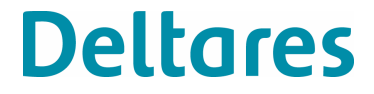

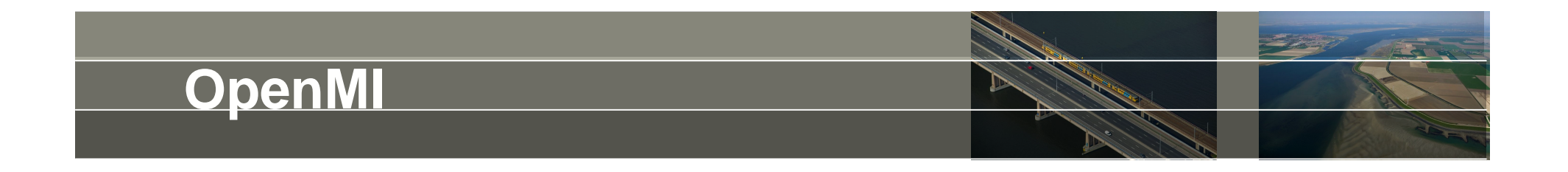

Open Modelling Interface:

- Standaard die het koppelen van numerieke modellen vereenvoudigt.
- Eenduidige specificatie welke grootheden op welke geometrische locatie (plaats) binnen welk tijdsdomein kunnen worden uitgewisseld.

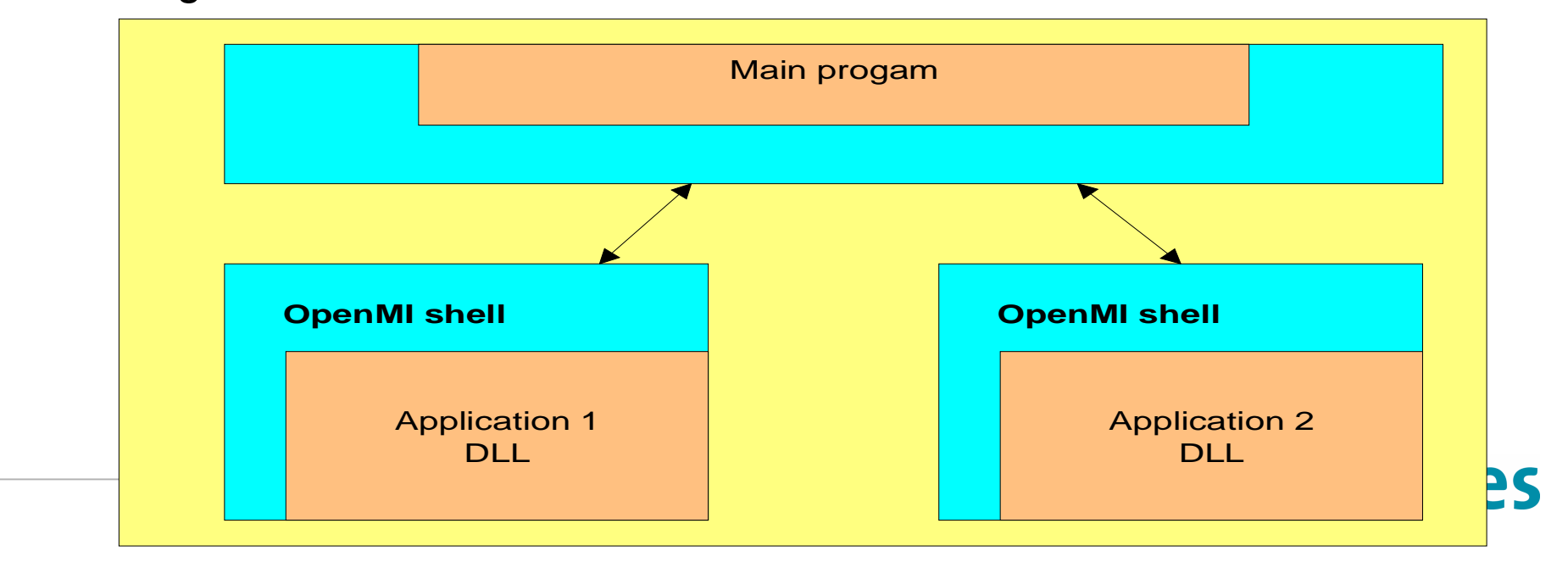

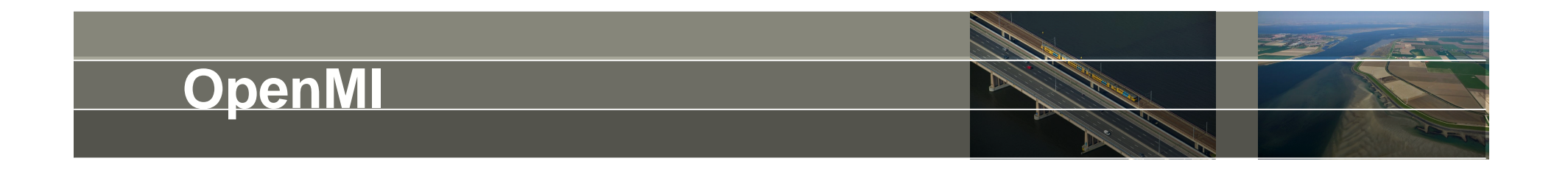

Open Modelling Interface:

- Standaard die het koppelen van numerieke modellen vereenvoudigt.
- Eenduidige specificatie welke grootheden op welke geometrische locatie (plaats) binnen welk tijdsdomein kunnen worden uitgewisseld.
	- Uitvoer van model A dient als invoer voor model B (en vice versa)
	- Deze gegevensuitwisseling vindt plaats op modeltijdstapbasis, waarna inde tijd en/of de plaats wordt geïnterpoleerd.
	- Twee of meer OpenMI-compliant modellen kunnen dus eenvoudig worden gecombineerd tot een geïntegreerde modelberekening

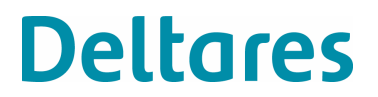

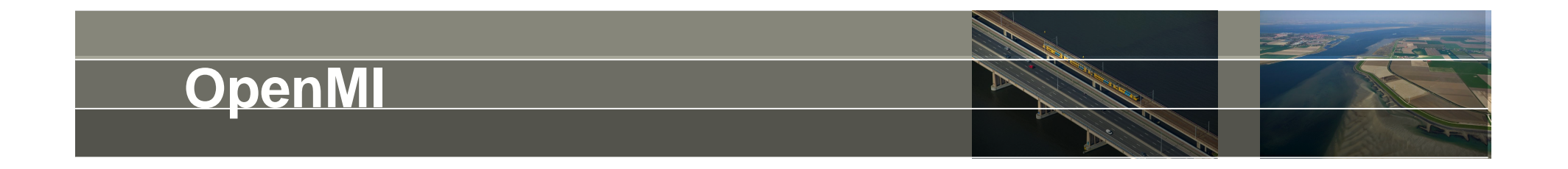

Voorbeeld .NET code:

 $\{$ 

}

```
ILinkableComponent wandaModel = new WandaEngine();
          wandaModel.Initialize(initializationArguments);
```

```
IInput myPumpInputItem = wandaModel.InputItems[0];
IOutput myDischargeOutputItem = wandaModel.OutputItems[0];
```

```
while (! (wandaModel.Status == LinkableComponentStatus.Done))
```

```
myPumpInputItem.Values[0] = newPumpValue;
```

```
wandaModel.Update();
```

```
updatedDischargeValue = myDischargeOutputItem[0];
```
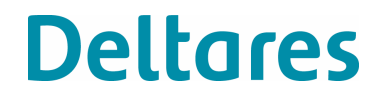

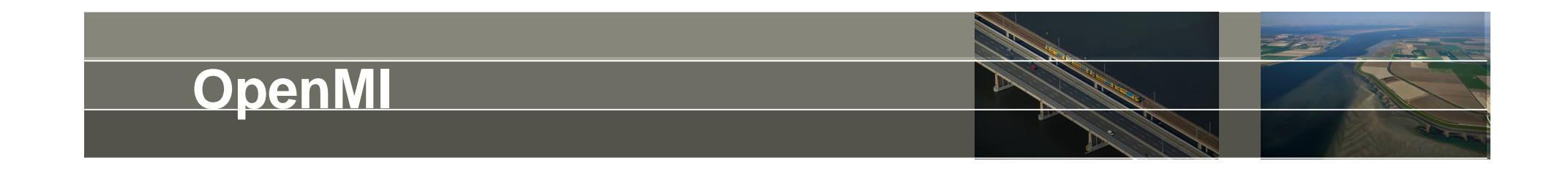

Open Modelling Interface: Open source code .NET

Gezamenlijk ontwikkeling van:

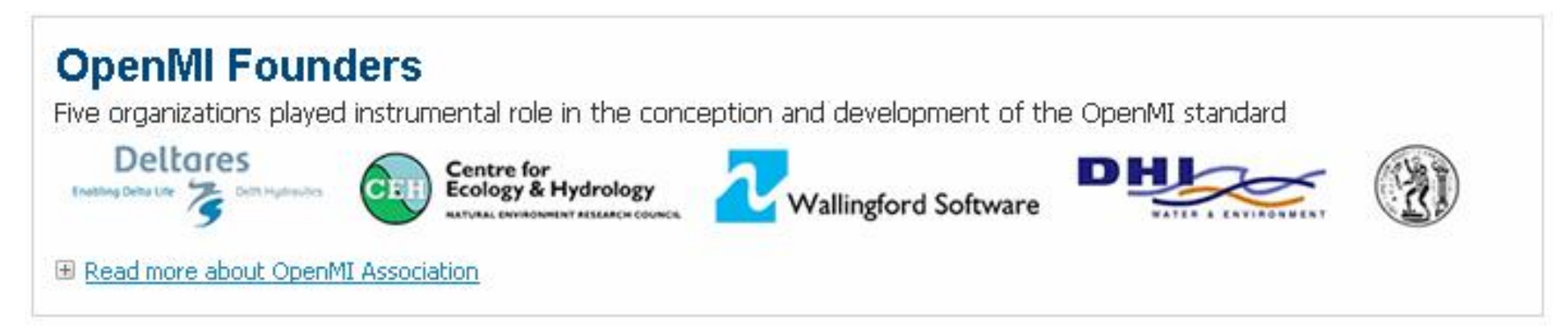

Meer informatie:

WWW.OPENMI.ORG

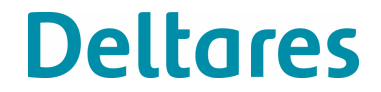

## **OpenMI - Sobek – Wanda koppeling**

Poldergemaal lozend op getijde water

- Doel: energiebesparing gemaal niet pompen tijdens HW Vraag: wat is effect in het poldersysteem
- Sobek: 1D modellering van poldersysteem geen pomp model met vermogen/rendement
- WANDA: goed pompmodel incl energieberekening niet geschikt om poldersysteem te modelleren

OPLOSSING: koppelen

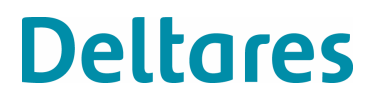

## **OpenMI - Sobek – Wanda koppeling**

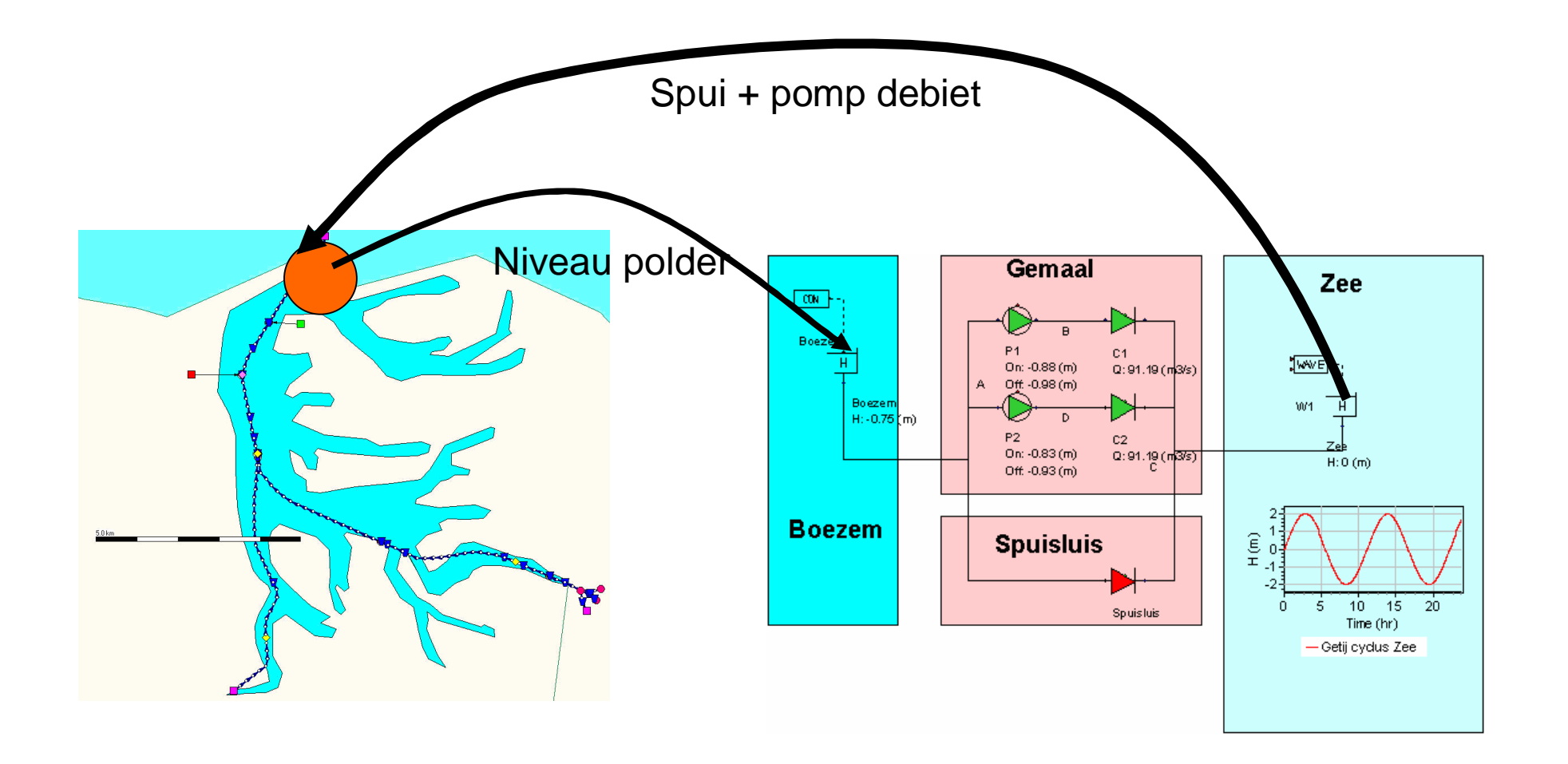

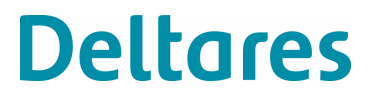

# **OpenMI - Sobek – Wanda koppeling**

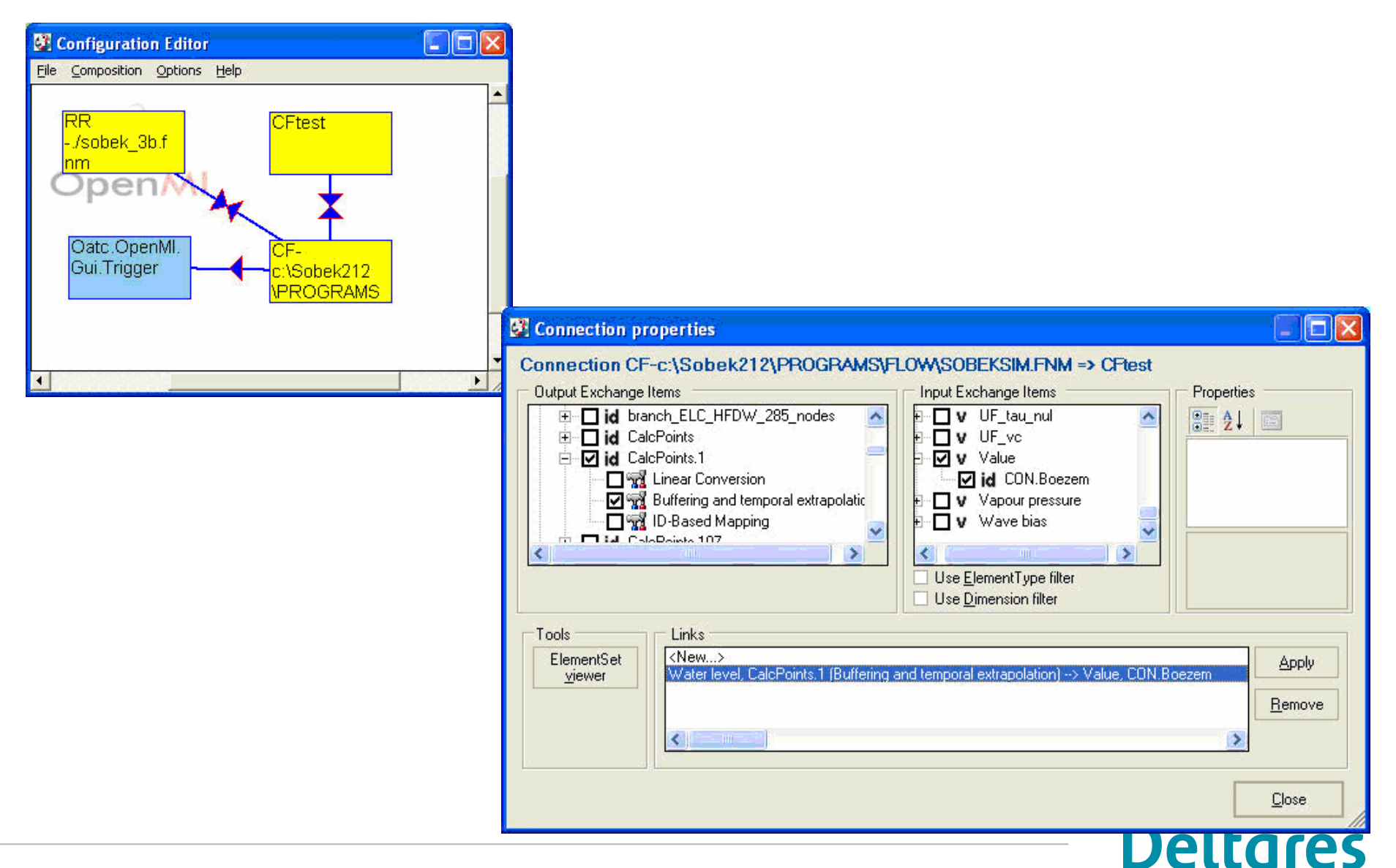

# **OpenMI - Trainingssimulator**

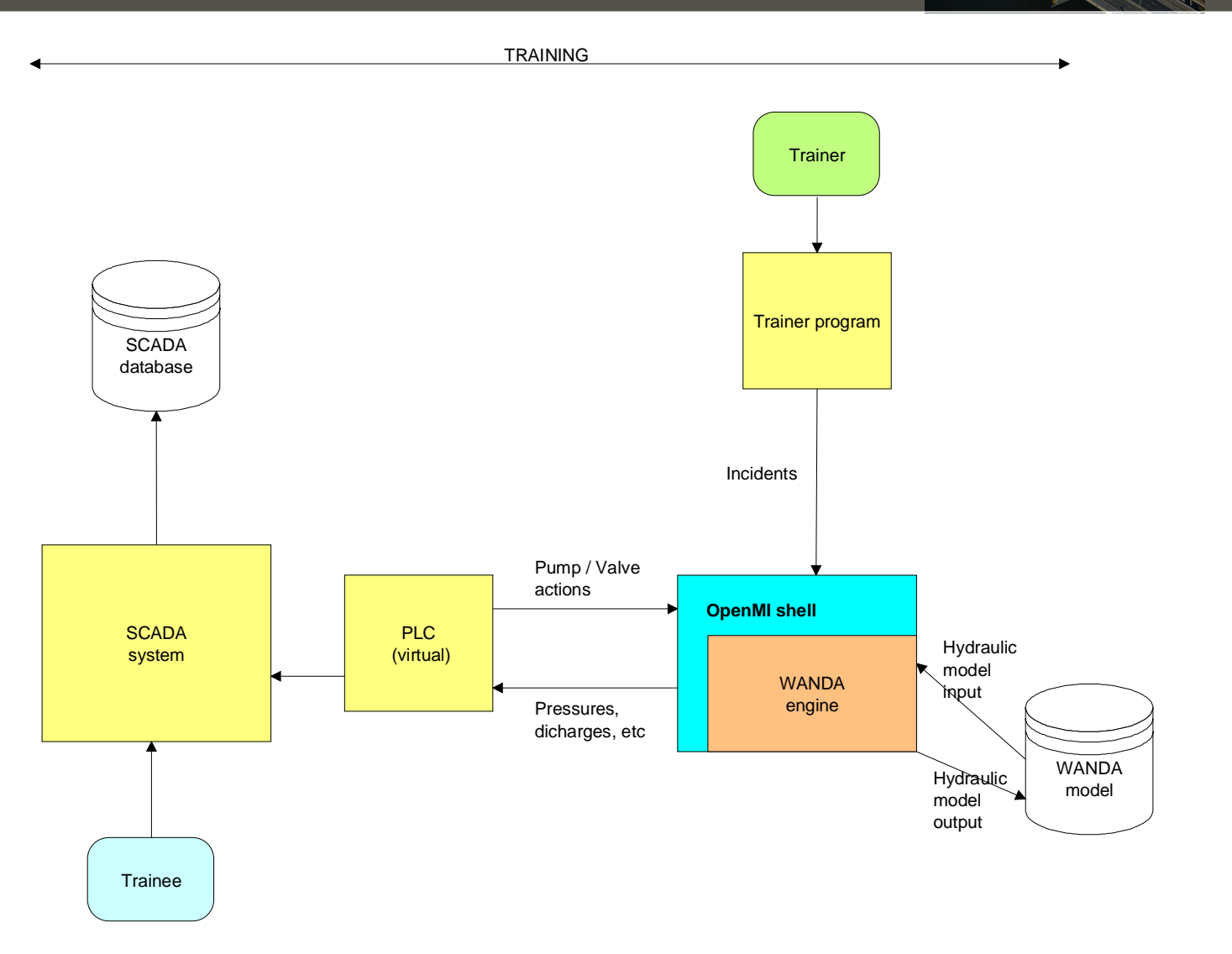

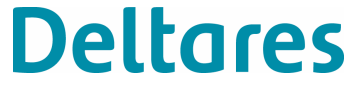

## **OpenMI - Trainingssimulator**

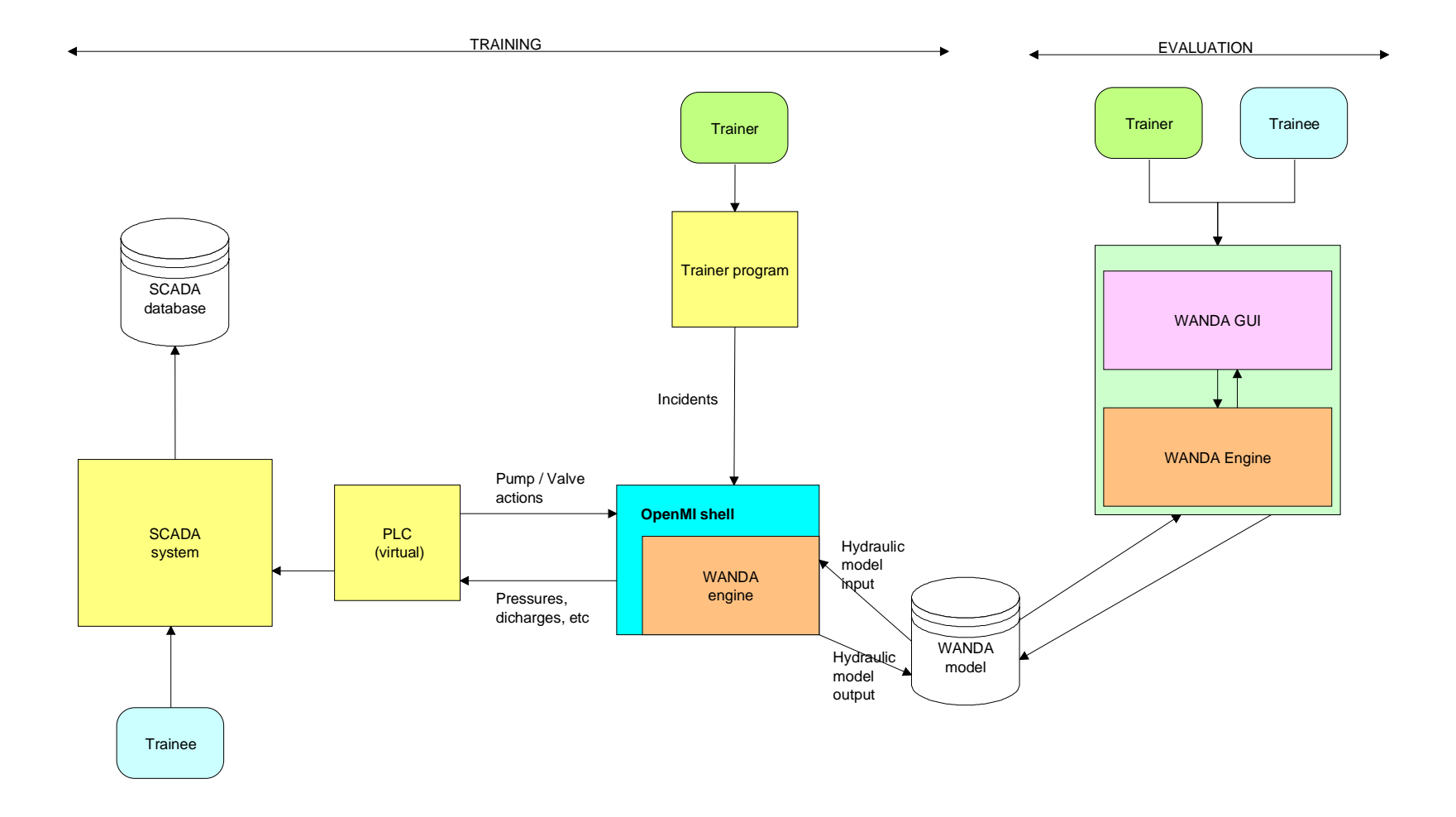

**Deltares** 

# **OpenMI – demo trainingssimulator**

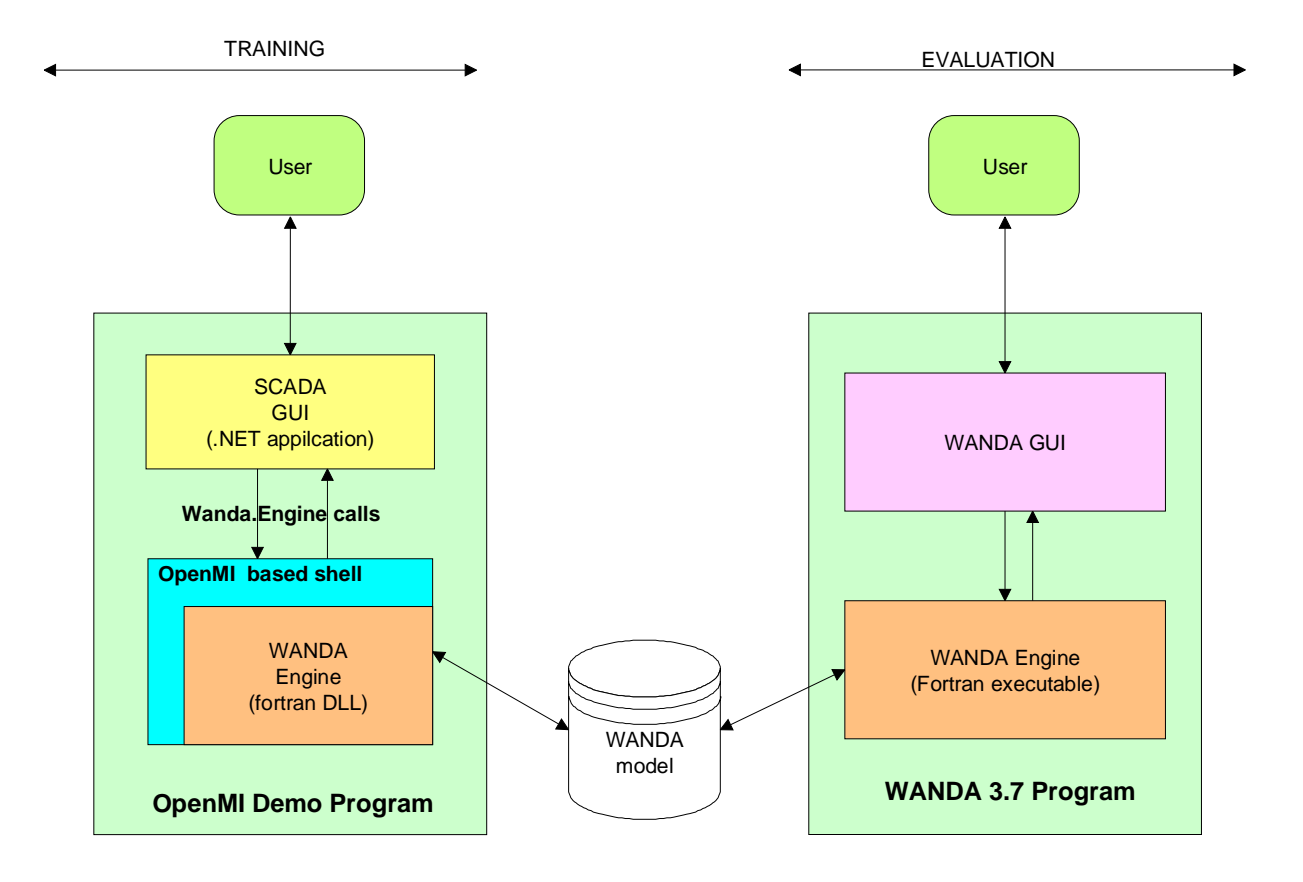

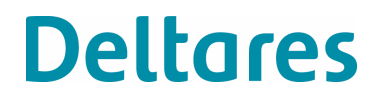

# **OpenMI – demo trainingssimulator**

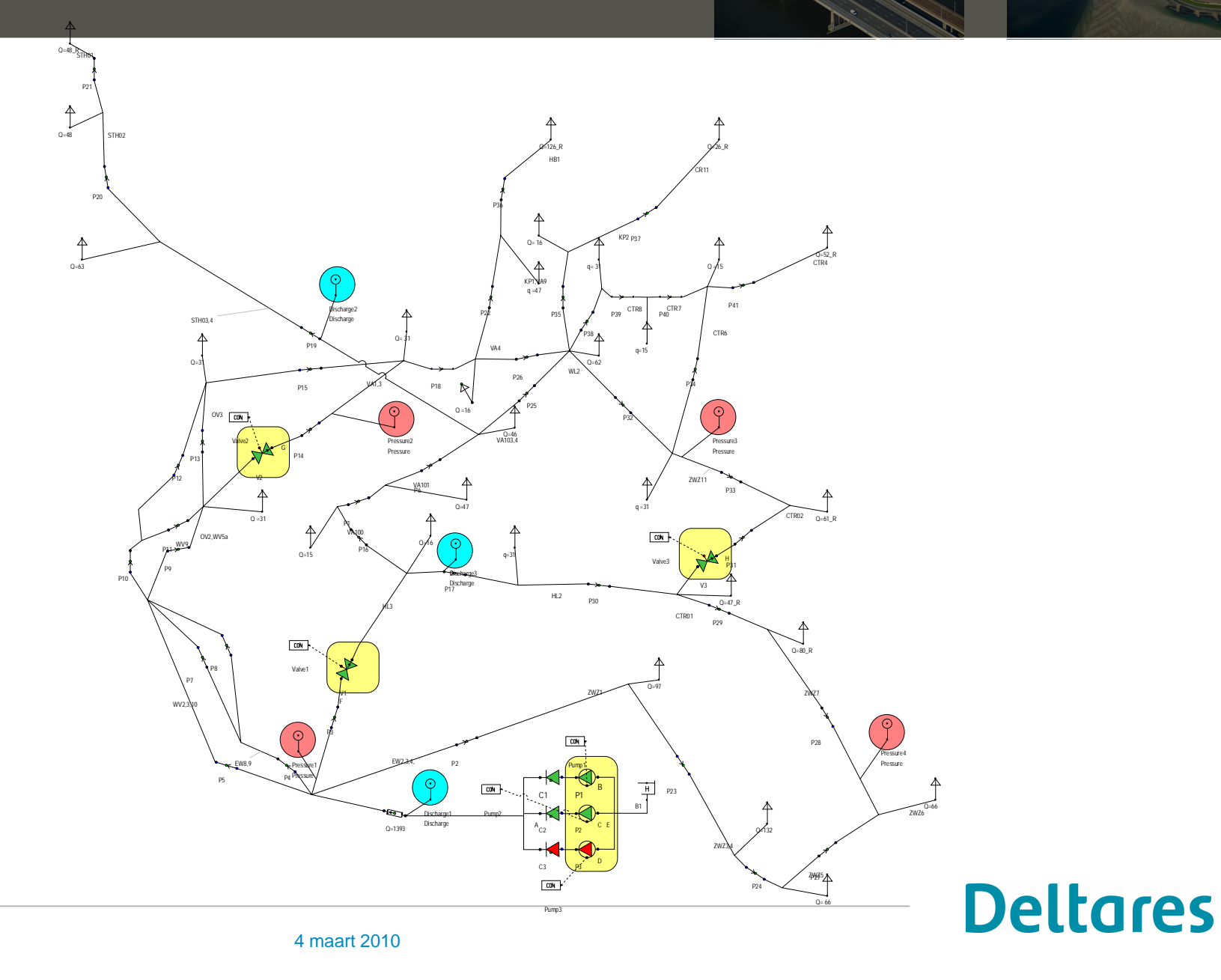

# **OpenMI – demo trainingssimulator**

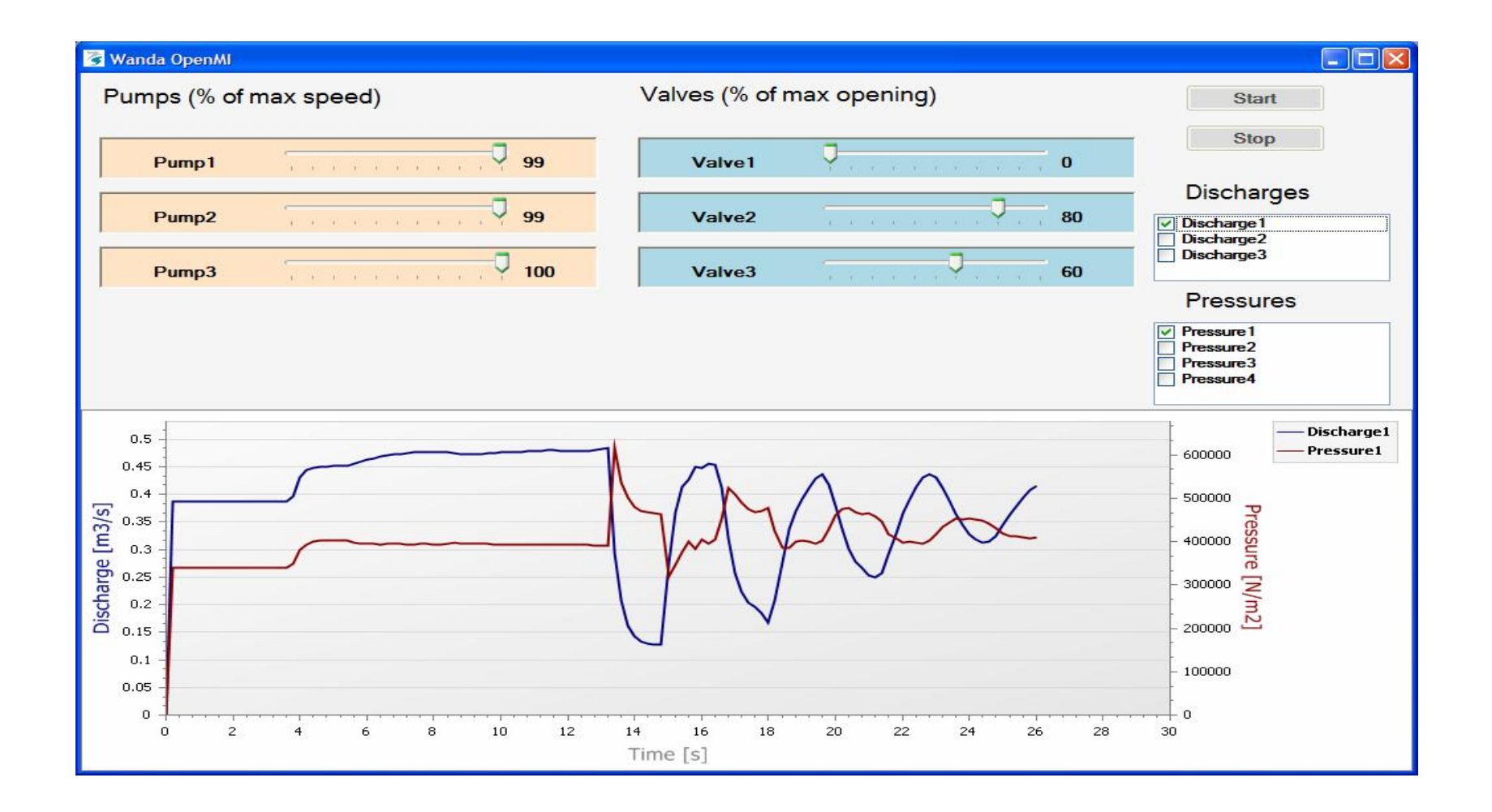

**Deltares**